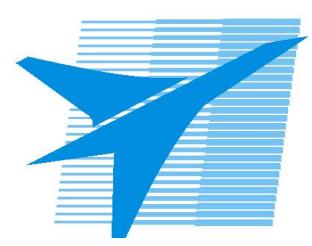

Министерство образования Иркутской области *ГБПОУИО «Иркутский авиационный техникум»*

> Утверждаю Замодуфектора по УР

 $\mathcal{U}$  — Коробкова Е.А.

«31» августа 2023 г.

## **КАЛЕНДАРНО-ТЕМАТИЧЕСКИЙ ПЛАН**

на 2023 - 2024 учебный год

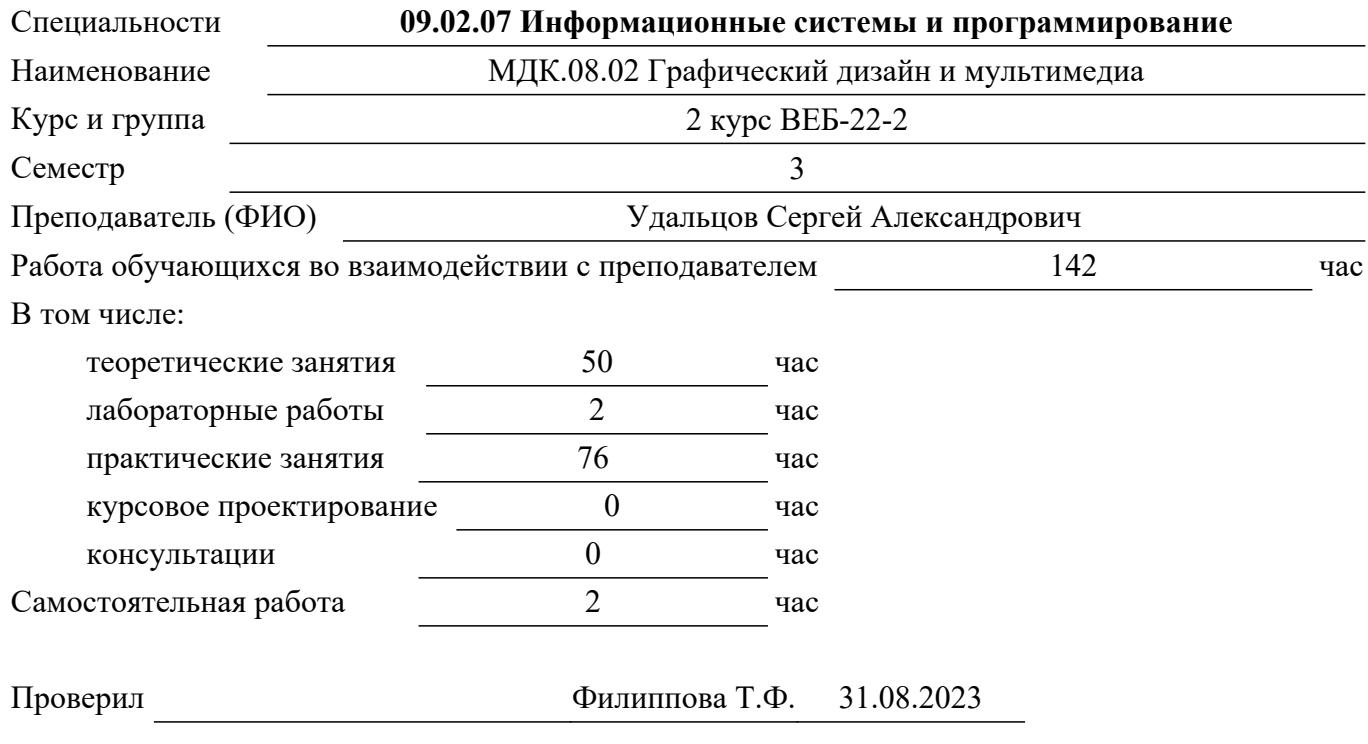

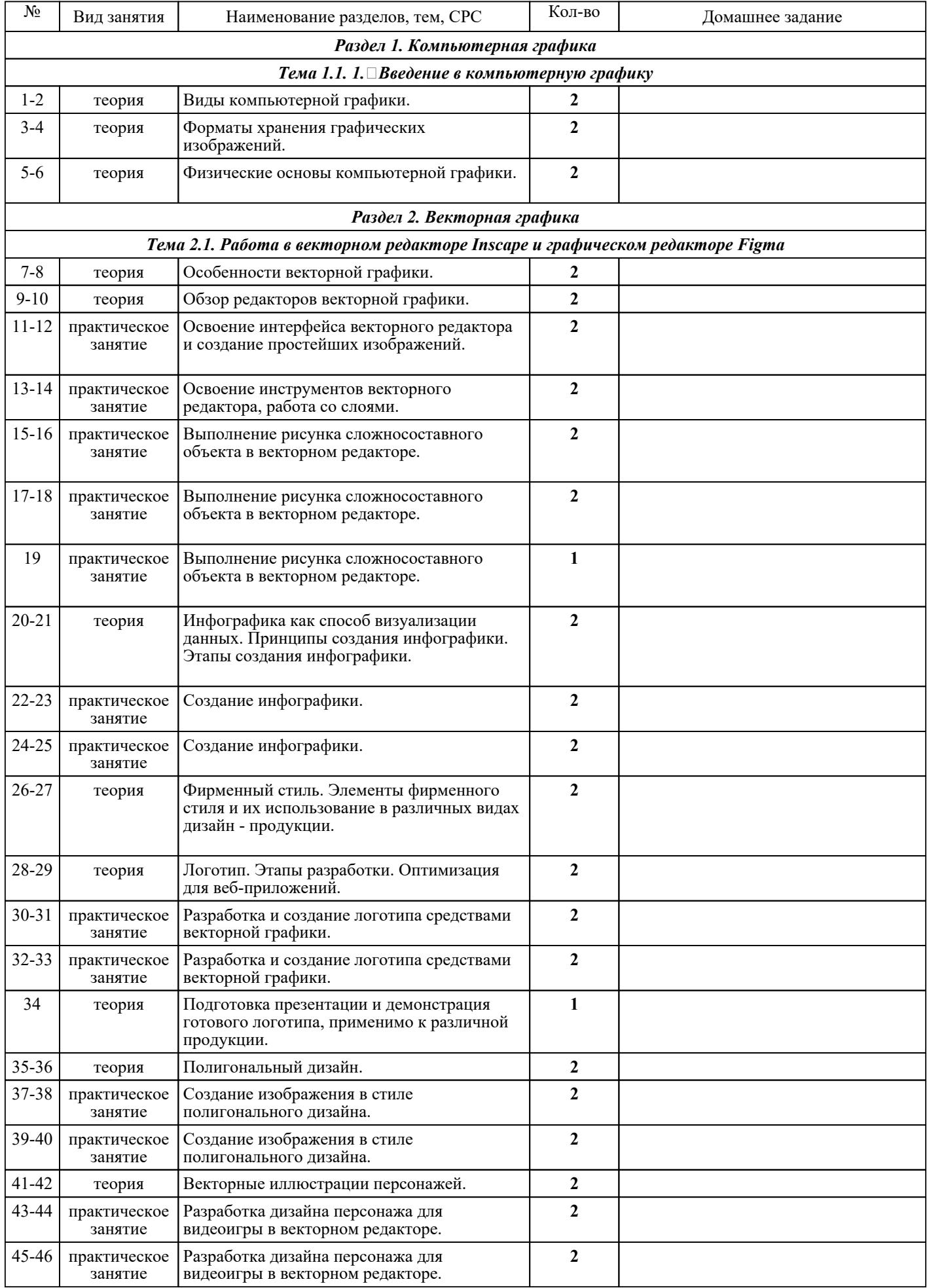

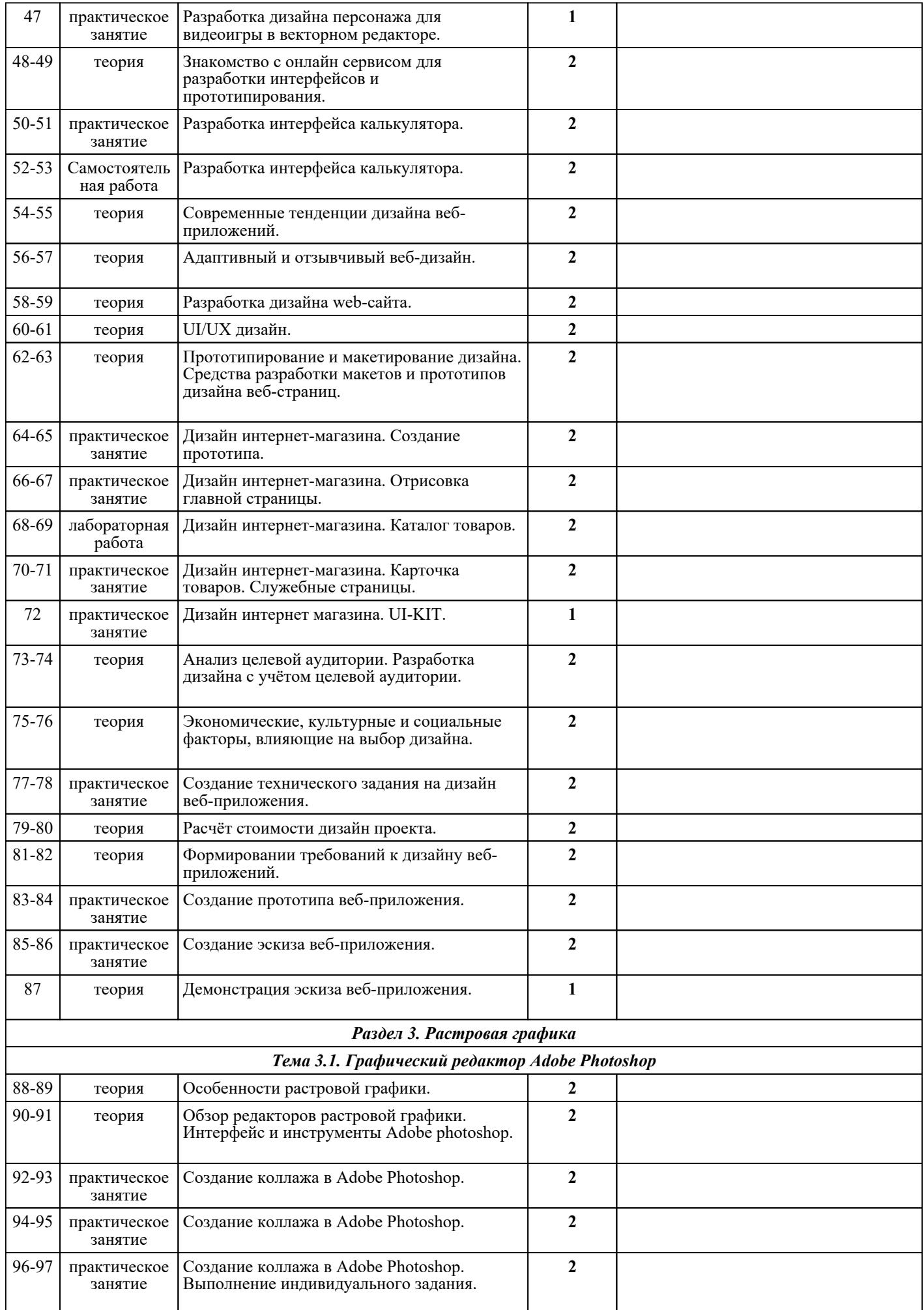

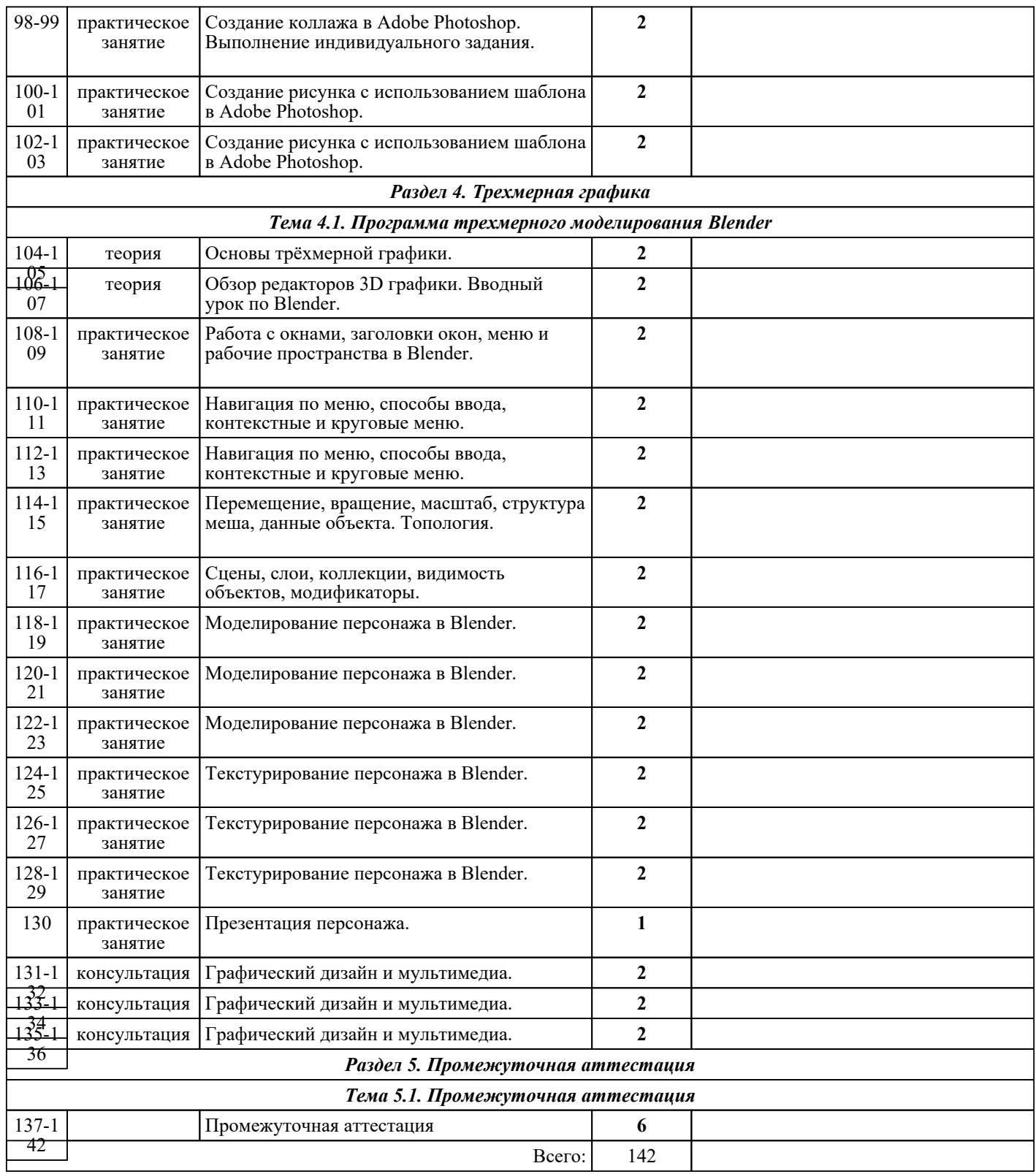

## ЛИТЕРАТУРА

1. [основная] Бондарева Г.А. Лабораторный практикум по дисциплине «Мультимедиа технологии» / Бондарева Г.А.. — Саратов : Вузовское образование, 2017. — 108 c. — Текст : электронный // IPR SMART : [сайт]. — URL: https://www.iprbookshop.ru/56282.html (дата обращения: 30.08.2022). — Режим доступа: для авторизир. пользователей 2. [основная] Поляков Е.А. Web-дизайн : практикум / Поляков Е.А.. — Саратов : Вузовское образование, 2019. — 123 c. — ISBN 978-5-4487-0488-8. — Текст : электронный // IPR SMART : [сайт]. — URL: https://www.iprbookshop.ru/81869.html (дата обращения: 30.08.2022). — Режим доступа: для авторизир. доступа: пользователей для поступа: для авторизир. Пользователей

3. [основная] Основы работы в Photoshop : учебное пособие для СПО / Национальный Открытый Университет «ИНТУИТ» . — Саратов : Профобразование, 2021. — 1380 c. — ISBN 978-5-4488-1004-6. — Текст : электронный // IPR SMART : [сайт]. — URL: https://www.iprbookshop.ru/102197.html (дата обращения: 30.08.2022). — Режим доступа: для авторизир. пользователей

4. [основная] Царик С.В. Основы работы с CorelDRAW X3 : учебное пособие / Царик С.В.. — Москва : Интернет-Университет Информационных Технологий (ИНТУИТ), Ай Пи Ар Медиа, 2021. — 332 c. — ISBN 978-5-4497-0899-1. — Текст : электронный // IPR SMART : [сайт]. — URL: https://www.iprbookshop.ru/102035.html (дата обращения: 30.08.2022). — Режим доступа: для авторизир. пользователей

5. [основная] Фролов А.Б. Web-сайт. Разработка, создание, сопровождение : учебное пособие / Фролов А.Б., Нагаева И.А., Кузнецов И.А.. — Саратов : Вузовское образование, 2020. — 355 c. — ISBN 978-5-4487-0700-1. — Текст : электронный // IPR SMART : [сайт]. — URL: https://www.iprbookshop.ru/93989.html (дата обращения: 30.08.2022). — Режим доступа: для авторизир. пользователей

6. [основная] Пигулевский, В. О. Дизайн визуальных коммуникаций : учебное пособие / В. О. Пигулевский, А. С. Стефаненко.. - Саратов : Вузовское образование, 2018. - 303 с. - Текст: электронный: [сайт]. — URL: http://www.iprbookshop.ru/75951.html. - Режим доступа: для авторизир. пользователей

7. [основная] Поляков Е.А. Web-дизайн : учебное пособие / Поляков Е.А.. — Саратов : Вузовское образование, 2019. — 188 c. — ISBN 978-5-4487-0489-5. — Текст : электронный // IPR SMART : [сайт]. — URL: https://www.iprbookshop.ru/81868.html (дата обращения: 30.08.2022). — Режим доступа: для авторизир. пользователей